# **7games fazer download de apk**

- 1. 7games fazer download de apk
- 2. 7games fazer download de apk :fezbet e confiável
- 3. 7games fazer download de apk :f12 bet robozinho telegram

# **7games fazer download de apk**

#### Resumo:

**7games fazer download de apk : Faça parte da elite das apostas em mka.arq.br! Inscrevase agora e desfrute de benefícios exclusivos com nosso bônus especial!**  contente:

#### **7games fazer download de apk**

A 7Games App é uma plataforma de entretenimento que oferece diversas opções de jogos, apostas e cassino digital. Com a 7games fazer download de apk versão mobile, a diversão está disponível na palma da 7games fazer download de apk mão, oferecendo conforto e praticidade aos seus usuários. Neste artigo, iremos abordar tudo o que você precisa saber sobre a 7Games App, desde como fazer o download, como utilizar e como aproveitar ao máximo 7games fazer download de apk experiência.

#### **Como fazer o download e instalar a 7Games App**

Para baixar e instalar a 7Games App no seu dispositivo móvel, siga as etapas abaixo:

- 1. Abra o seu navegador e acesse o site oficial da 7Games.
- 2. Clique no botão "Download App" no canto superior esquerdo da tela.
- Escolha o sistema operacional do seu dispositivo móvel (Android ou iOS) e clique em 3. 7games fazer download de apk "Baixar agora".
- 4. Após o download concluído, permita a instalação de aplicativos de fontes desconhecidas nas configurações de seu dispositivo.
- 5. Escolha o local de armazenamento e clique em 7games fazer download de apk "Instalar".
- 6. Após a instalação concluída, clique em 7games fazer download de apk "Abrir" para abrir a 7Games App.

#### **Como se registrar e fazer login na 7Games App**

Após instalar a 7Games App, siga as etapas abaixo para se registrar e fazer login:

- 1. Abra a 7Games App.
- 2. Clique em 7games fazer download de apk "Registrar".
- 3. Preencha o formulário com suas informações pessoais, como seu nome completo, data de nascimento, sexo, país, endereço de e-mail, nome de usuário e senha.
- 4. Clique em 7games fazer download de apk "Registrar" para concluir o processo.
- 5. Se você já tem uma conta, simplesmente clique em 7games fazer download de apk "Entrar" e insira suas credenciais.

### **O que fazer após se registrar na 7Games App**

Após se registrar e fazer login na 7Games App, você pode:

- Explorar os diferentes jogos e cassinos disponíveis na plataforma.
- Realizar depósitos e retiradas usando diferentes métodos de pagamento.
- Participar de torneios e promoções para ganhar prêmios e benefícios exclusivos.
- Ativar as promoções e ofertas especiais disponíveis.
- Contactar o suporte ao cliente em 7games fazer download de apk caso de dúvidas ou necessidade de assistência.

#### **Considerações Finais**

A 7Games App é uma ótima opção para aqueles que desejam se divertir e aproveitar diferentes opções de entretenimento digital. Com a 7games fazer download de apk versão mobile, é possível brincar e apostar onde e quando quiser, sempre com a garantia de segurança e confiança que a plataforma oferece. Então, não perca tempo e faça o download da 7Games App hoje mesmo!

#### **Perguntas Frequentes**

#### **Como posso falar com o suporte da 7Games?**

Você pode entrar em 7games fazer download de apk contato com o suporte da 7Games por meio do e-mail [suporte@7games](mailto:suporte@7games) ou chat ao vivo no site.

# **7games fazer download de apk**

### **7games fazer download de apk**

Deseja jogar jogos emocionantes, participar de competições sociais e fazer apostas descomplicadas em 7games fazer download de apk seu dispositivo Android? Se sim, então 7Games APK é a escolha certa para você! Oferecemos uma plataforma segura com uma ampla variedade de jogos para manter seus dias movimentados.

### **Passo-a-Passo para Abrir Arquivo APK na Seu Dispositivo Android**

#### **Passo 1: Baixe o Arquivo APK**

#### **Passo 2: Configure as Configurações de Seu Dispositivo**

Antes de instalar o aplicativo, há algumas alterações que você deve fazer nas configurações do seu dispositivo android.

Para fazer isso: - Abra o menu "Configurações" em 7games fazer download de apk seu dispositivo.

- Toque em 7games fazer download de apk "Aplicativos" e em 7games fazer download de apk seguida em 7games fazer download de apk "Acessar especial".

- Ative "Instalar aplicativos desconhecidos" para permitir a instalação.

#### **Passo 3: Instale o Aplicativo**

#### **Passo 4: Abra e Aproveite!**

### **Considerações Finais**

Verifique se o seu dispositivo tem ou não o suporte ao formato do arquivo APK antes de tentar abri-lo.

Caso o seu telefone não ofereça suporte, será necessário baixar um visualizador de arquivos APK.

Após isso, é possível visualizar os arquivos (ex., Usando Arquivo - gestor de arquivos , X-Explorer ou ES Gestor de Arquivos) e prossiga com a instalação.

Estamos ansiosos para ver a 7games fazer download de apk interação com todos os aspectos emocionantes que temos para bordar no seu tempo livre e nosssos recursos continuarão ajudando na entrega perfeita "emoção sob demanda" seu.

Jogue e aproveite-se ao máximo! :)

**Nota**: Caso já tenha um problema de ferramentas como alguém por aí alerta, são lentos e pode gastar vários minutos para fazer as atualizações.

Nesse ínterim o download pode parecer estagnada e, ocasionalmente irrompem jogo com um erro de arquivo ausente.

Resolução: Em caso de qualquer coisa se instalaram um pequeno programa para atualizar APK diretamente.

Ao seguir todos os passos anteriores

seu novo software preferido esta certo.

# **7games fazer download de apk :fezbet e confiável**

# **7games fazer download de apk**

Você está à procura de entretenimento de qualidade, com mais de 10 milhões de downloads o 7Games é uma ótima opção, com diversidade em 7games fazer download de apk jogos e facilidade de acesso.

### **7games fazer download de apk**

Recentemente, o aplicativo oficial da 7Games para dispositivos Android ficou disponível para download, desde então milhares de usuários já aproveitaram essa oportunidade. Entretanto, é importante que os usuários estejam cientes de que o aplicativo deve ser baixado somente através do site oficial da 7Games.

## **Quais as consequências?**

Downloads do aplicativo através de sites não autorizados podem resultar em 7games fazer download de apk ansos de device e dados sigilosos. Por isso, nós recomendamos fortemente que você acesse o site oficial para fazer o download de forma segura e confiável.

# **O que você pode fazer?**

Se você estiver interessado em 7games fazer download de apk downloadar o aplicativo da 7Games, siga as instruções abaixo:

- 1. Procure um site confiável onde possa baixar o arquivo APK do aplicativo.
- 2. Verifique se o site já possui uma versão compatível com o seu dispositivo.
- Selecione o aplicativo e clique no botão "Instalar" ou "Obter" para iniciar o download e a 3. instalação do aplicativo.

# **Saiba mais**

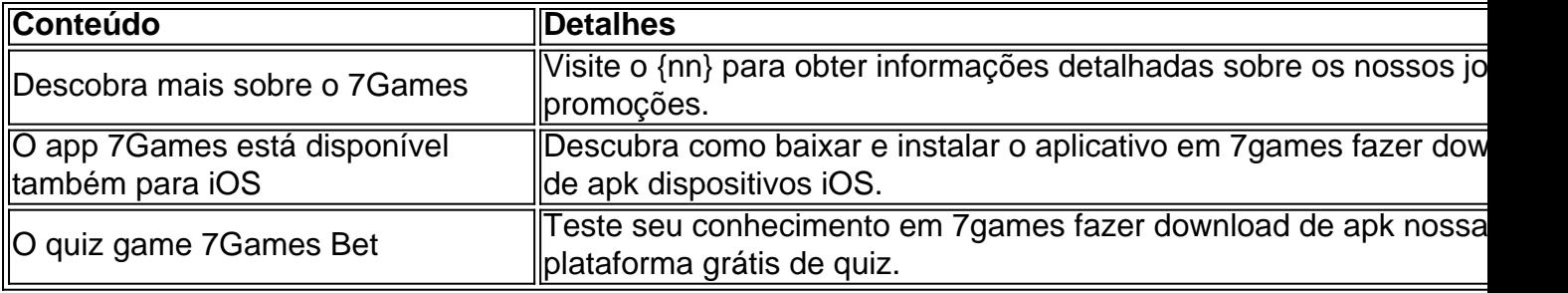

Há algum tempo, comecei a me interessar por jogos e apostas esportivas online, e em 7games fazer download de apk meu caminho descobri a 7Games, uma plataforma que oferece uma combinação perfeita de diversão e diversão. Desde jogos de casino até apostas esportivas, a 7Games tem tudo o que um apaixonado por jogos e apostas online precisa.

Como começar com a 7Games?

É muito simples começar a gebruir a 7Games. O primeiro passo é criar a 7games fazer download de apk conta no site. O processo de cadastro é rápido e simples, e em 7games fazer download de apk poucos minutos você estará pronto para começar a jogar e fazer apostas esportivas. Jogos em 7games fazer download de apk 7Games

7Games oferece uma variedade de jogos, desde jogos de slot até jogos de casino clássicos como poker e blackjack. Além disso, eles também oferecem apostas esportivas, permitindo que você aposte em 7games fazer download de apk alguns dos melhores campeonatos do mundo com odds favoráveis.

# **7games fazer download de apk :f12 bet robozinho telegram**

Ben Stokes apoiou Mark Wood para se tornar a primeira pessoa que foi cronometrada com boliche acima de 100 mph no cricket Test, depois do desempenho eletrizante da paceman Durham 7games fazer download de apk Trent Bridge na semana passada o viu atingir uma velocidade máxima. Madeira também forçou as ndiaes Ocidentais mudarem 7games fazer download de apk equipe pelo terceiro teste iniciado por Edgbaston nesta sexta-feira (24) Kevin Sinclair fraturando um antebraço tentando afastar alguém melhor ainda mais rápido e menos tempo!

Mitchell Starc, da Austrália detém atualmente o recorde de entrega mais rápida 7games fazer download de apk Test cricket. com um esforço 99:66 mph contra a Nova Zelândia no 2024. Shoaib Akhtar do Paquistão possui todo-formato internacional registro e uma bola clocked 100;

#### 2m / hora para Inglaterra na 2003

Stokes disse que Wood "tem-lo no tanque" para bater números triplo, mas acrescentou: "Eu não sei se ele está realmente muito preocupado com isso".

"Ele parece estar se aproximando cada vez mais dessa marca [100 mph], mas estou feliz com o que ele está fazendo agora para ser honesto", disse Stokes. "Ser capaz de sustentar esse ritmo é bastante fenomenal ". Sua velocidade média toda vezes 7games fazer download de apk um jogo teste sempre fica acima dos 90 km/h – tudo bem e bom tentar jogar uma bola abaixo do limite máximo da casa por volta das noventa horas (90 milhas)."

#### Guia Rápido rápido

Terceiros grupos de teste

A velocidade média do boliche de Wood durante todo o jogo no Trent Bridge Test foi 91,2 mph. O ritmo da bola percorre os 22 metros 7games fazer download de apk 0,493 segundos e uma entrega a 100 km/h proporcionaria um ganho muito marginal ao cortar outro 0.043sec "Você tem que levantar as mãos e celebrar o nosso lá", disse Stokes sobre Wood."Ele é um leão com coração de Leão, ele corre 7games fazer download de apk feitiço após magia bola a cada esfera quando vai jogar bowls todo jogo muda Quando seu nome está lido toda multidão se levanta então todas velocidades na tela grande todos também vão indo para cima da mesma forma como no cinema não sabe quem são os relógios."

#### skip promoção newsletter passado

Subscreva a nossa newsletter de críquete para os pensamentos dos nossos escritores sobre as maiores histórias e uma revisão da ação desta semana.

Aviso de Privacidade:

As newsletters podem conter informações sobre instituições de caridade, anúncios on-line e conteúdo financiado por terceiros. Para mais informação consulte a nossa Política De Privacidade Utilizamos o Google reCaptcha para proteger nosso site; se aplica também à política do serviço ao cliente da empresa:

após a promoção da newsletter;

A Inglaterra nomeou uma equipe inalterada enquanto procura completar a vitória da série 3-0. As ndias Ocidentais trarão Gudakesh Motie de volta ao lado no lugar do Sinclair e colocarão o jogador Jordan 7games fazer download de apk espera caso Shamar Joseph não consiga se recuperar dos vírus, que foi trazido para os esquadrões mais cedo nesta semana como substituto das feridas Jeremiah Louis; embora ele nunca tenha jogado um teste tem conhecimento prático sobre as condições locais com este verão representado na Mansão Oeste (Warmington).

Author: mka.arq.br

Subject: 7games fazer download de apk

Keywords: 7games fazer download de apk

Update: 2024/8/8 15:22:09